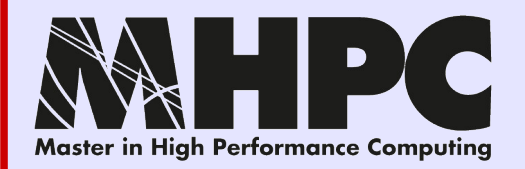

## **Moreno Baricevic**

**CNR-IOM DEMOCRITOS Trieste, ITALY**

# **Installation Procedures for Clusters**

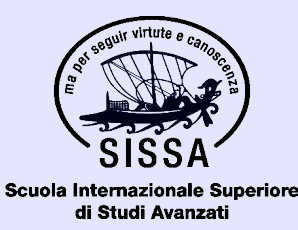

PART 1 – Cluster Services and Installation Procedures

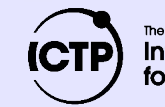

.<br>The Abdus Salam **International Centre** for Theoretical Physics

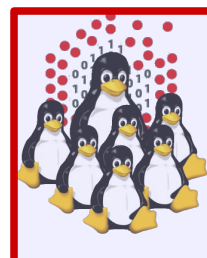

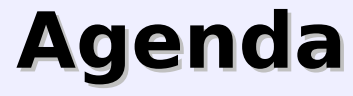

- **Cluster Services**
- **Overview on Installation Procedures**
- Configuration and Setup of a NETBOOT Environment
- **Troubleshooting**
- **.** Cluster Management Tools
- **Notes on Security**
- **Hands-on Laboratory Session**

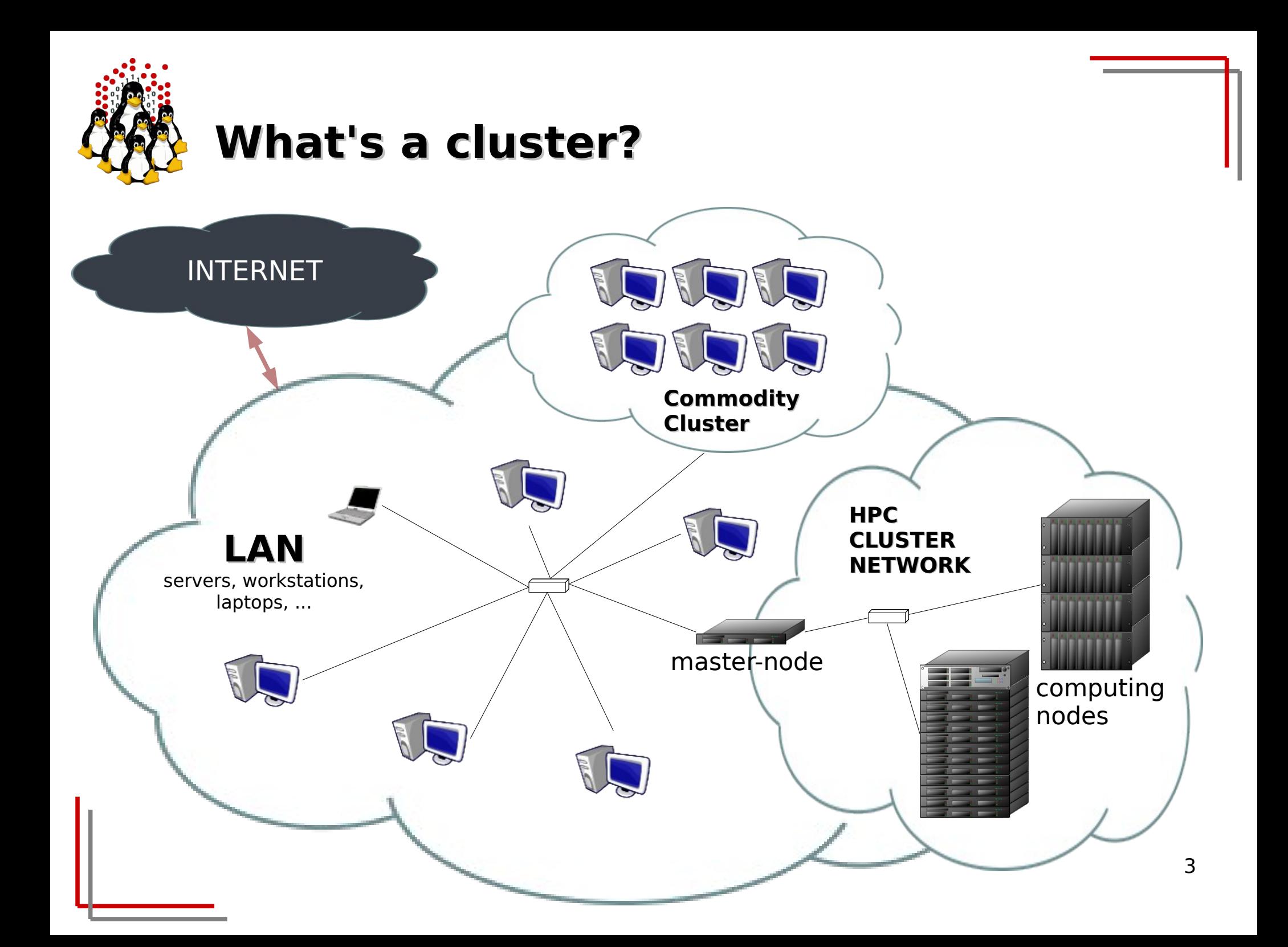

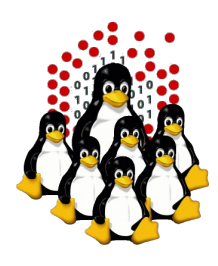

# **What's a cluster?**

- A cluster **needs**:
	- Several computers, nodes, often in special cases for easy mounting in a rack
	- One or more networks (interconnects) to hook the nodes together
	- Software that allows the nodes to communicate with each other (e.g. MPI)
	- Software that reserves resources to individual users
- A cluster **is**: all of those components working together to form one big computer

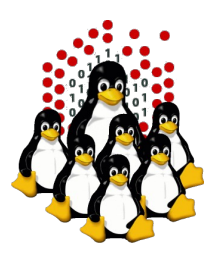

# **Cluster example (internal network)**

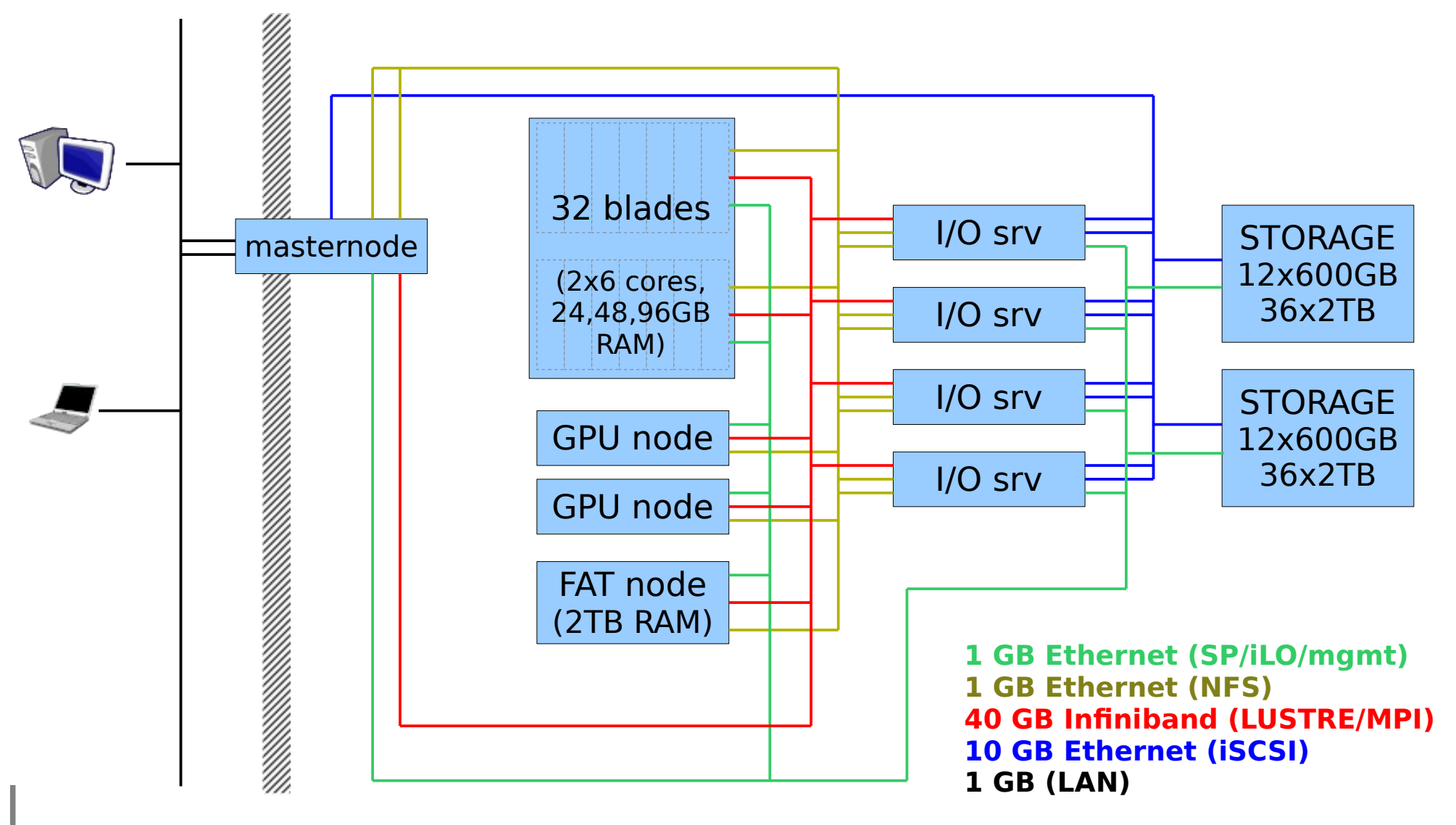

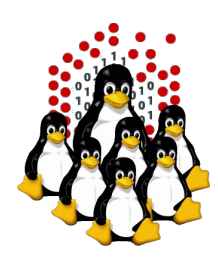

# **What's a cluster from the HW side?**

LAPTOP

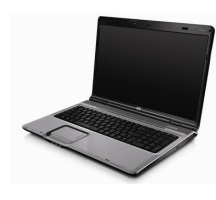

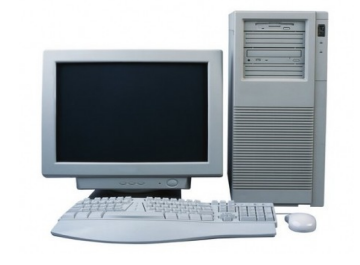

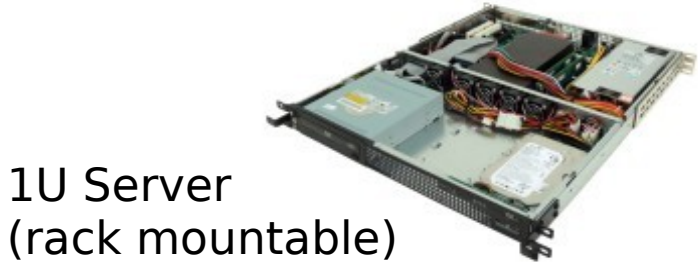

### PC / WORKSTATION RACKs + rack mountable SERVERS

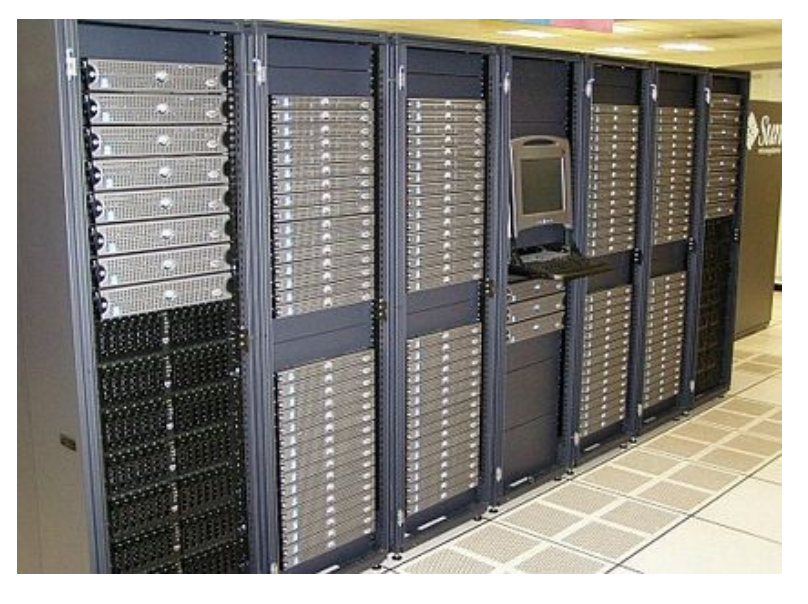

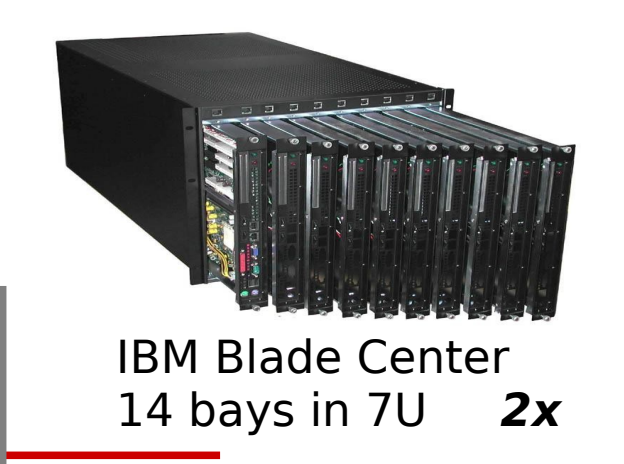

BLADE Servers

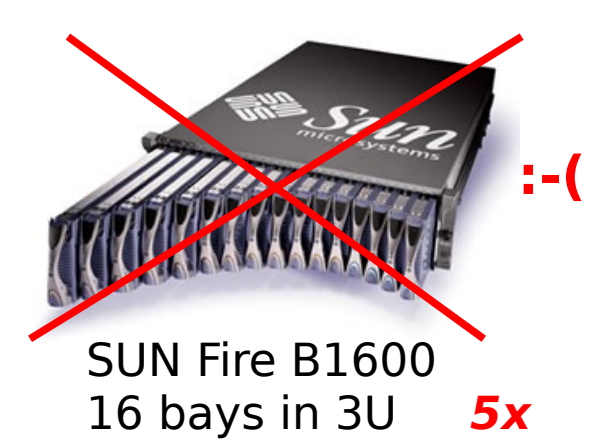

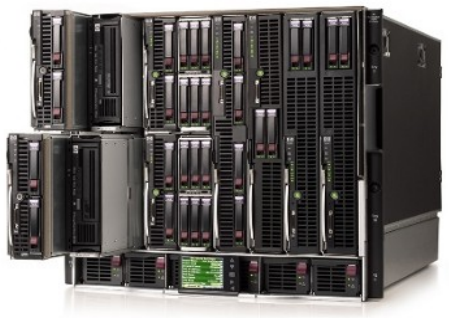

6 HP c7000 8-16 bays in 10U

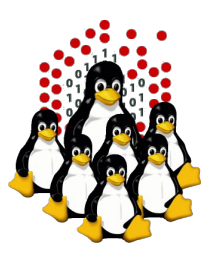

# **What's a cluster from the HW side?**

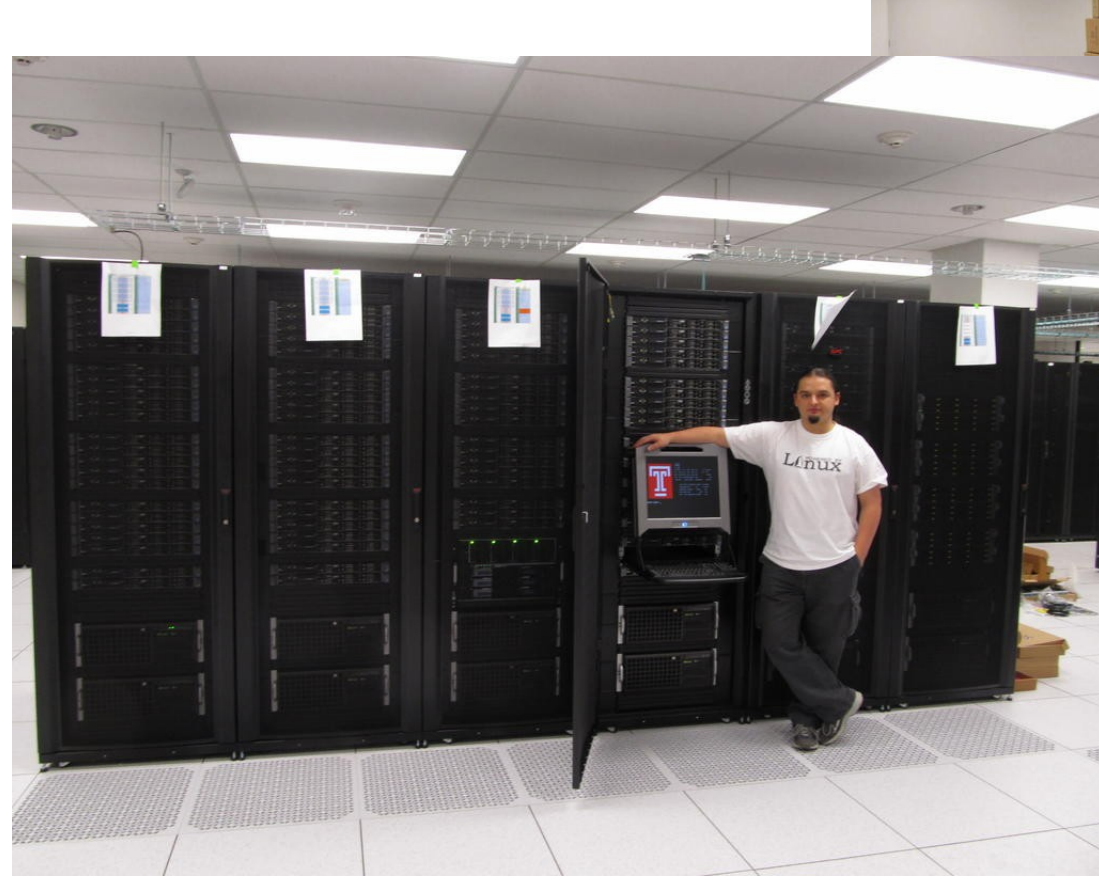

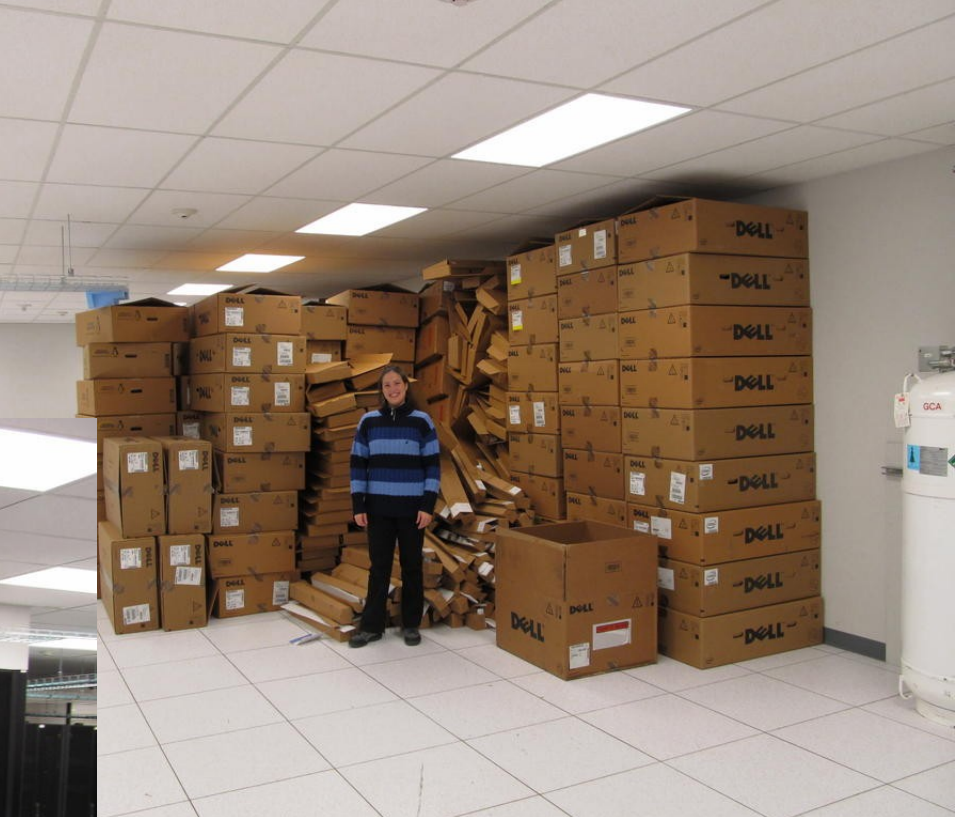

**"K Computer" (@RIKEN, Advanced Institute for Computational Science – Japan)** 京 **(kei), means 10<sup>16</sup>**

**1 st in TOP500 in 2011, 4th as of 2013 (and 2014)**

**864 racks 88.128 nodes 640.000 cores 10,51 \*PETA\* Flops => 10 \* 10<sup>15</sup>**

**each rack** ➔ **96 computing nodes** ➔ **6 I/O nodes**

**each node** ➔ **single 2.0 GHz 8-core SPARC64 VIIIfx processor** ➔ **16GB RAM**

**12,6 \*MEGA\* WATT**

**"** 天河 **-2" Tianhe-2 (MilkyWay-2) (National Super Computer Center, Guangzhou – China)**

## **1 st in TOP500 in 2013 and 2014**

**125 racks 16.000 nodes 3.120.000 cores 33,86 \*PETA\* Flops (54,9 theoretical peak)**

**each rack** ➔ **128 computing nodes**

**each node**

➔ **2x Ivy Bridge XEON + 3x XEON PHI** ➔ **88GB RAM (64GB Ivy Bridge + 8GB each PHI)**

**17,8 \*MEGA\* WATT**

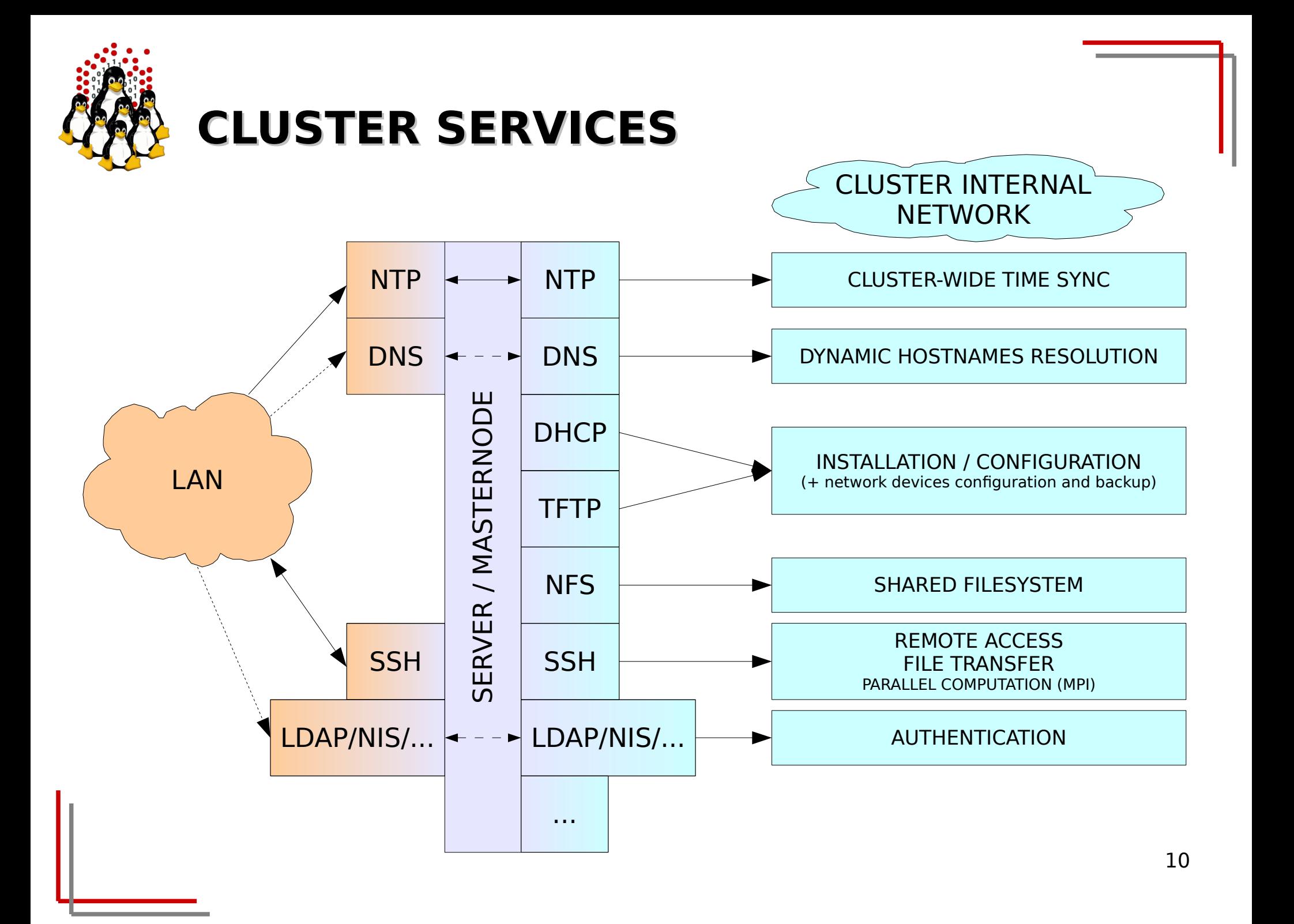

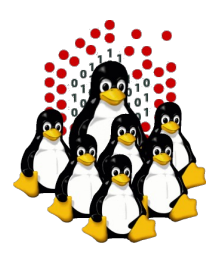

# **HPC SOFTWARE INFRASTRUCTURE Overview**

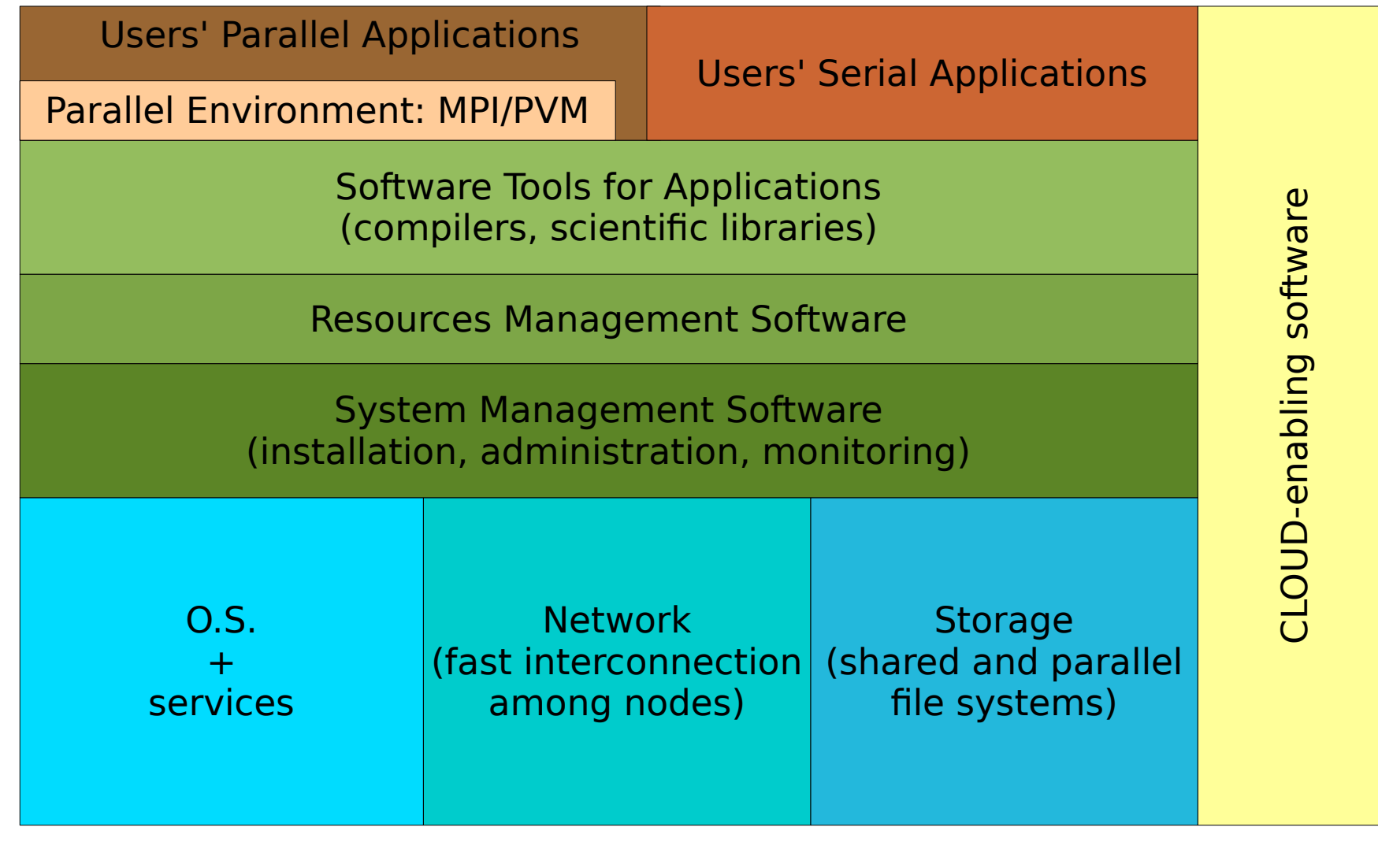

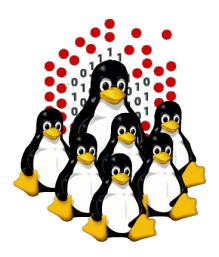

# **HPC SOFTWARE INFRASTRUCTURE Overview (our experience)**

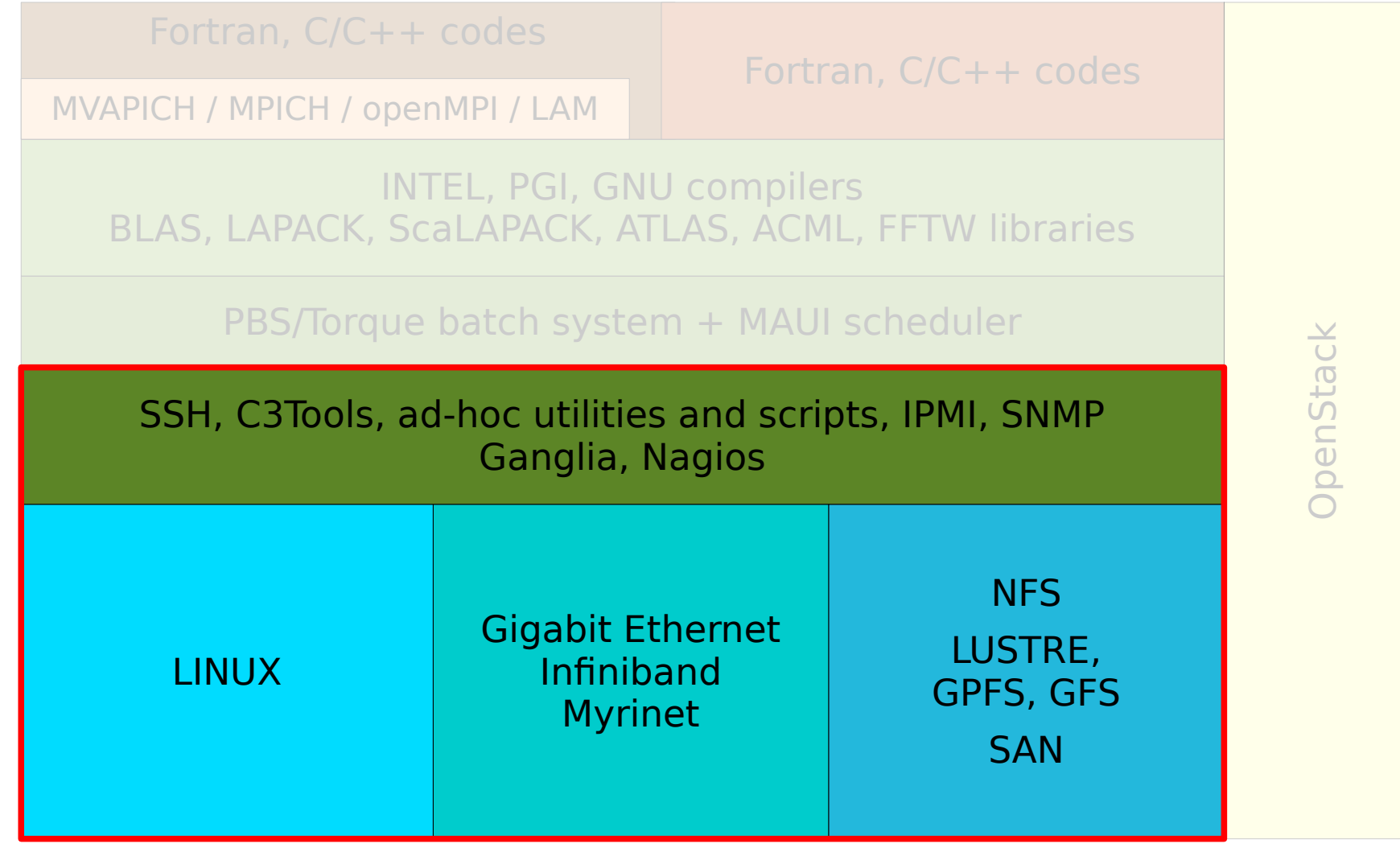

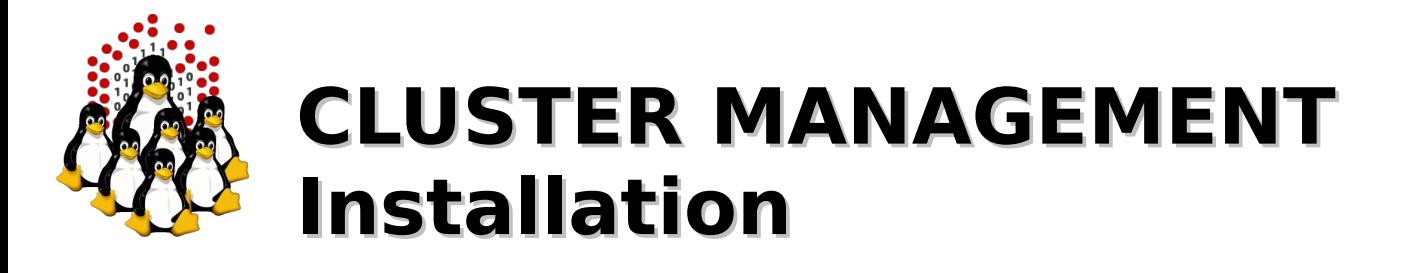

Installation can be performed:

- interactively
- non-interactively
- **Interactive** installations:
	- finer control

#### **Non-interactive** installations:

- minimize human intervention and let you save a lot of time
- are less error prone
- are performed using programs (such as RedHat Kickstart) which:
	- "simulate" the interactive answering
	- can perform some post-installation procedures for customization

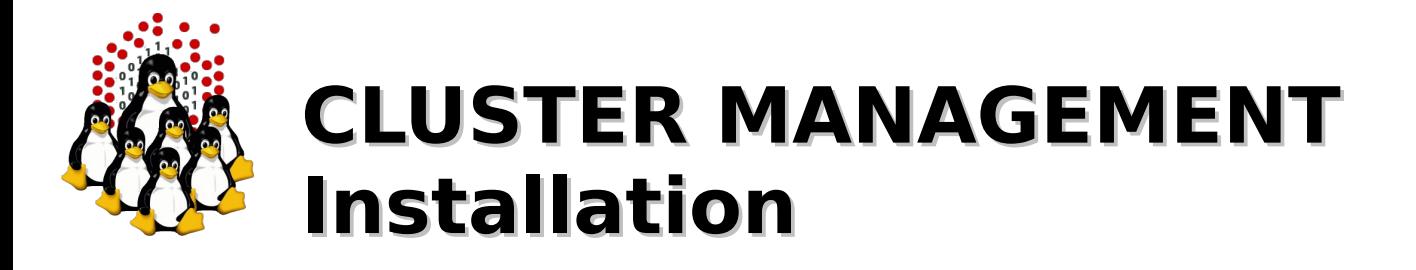

## **MASTERNODE**

Ad-hoc installation once forever (hopefully), usually interactive:

- local devices (CD-ROM, DVD-ROM, Floppy, ...)
- network based (PXE+DHCP+TFTP+NFS/HTTP/FTP)

## **CLUSTER NODES**

One installation reiterated for each node, usually non-interactive. Nodes can be:

- 1) disk-based
- 2) disk-less (not to be really installed)

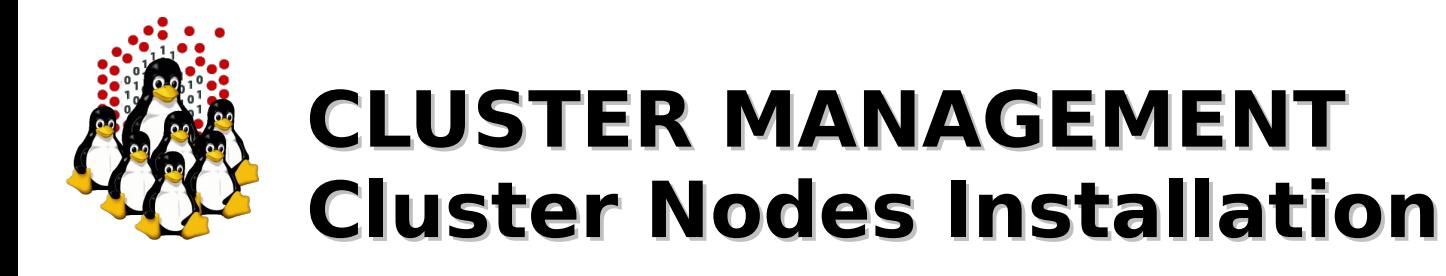

## **1) Disk-based nodes**

- CD-ROM, DVD-ROM, Floppy, ...

Time expensive and tedious operation

- HD cloning: mirrored raid, dd and the like (tar, rsync, ...)
	- A "template" hard-disk needs to be swapped or a disk image needs to be available for cloning, configuration needs to be changed either way
- Distributed installation: PXE+DHCP+TFTP+NFS/HTTP/FTP
	- More efforts to make the first installation work properly (especially for heterogeneous clusters), (mostly) straightforward for the next ones

## **2) Disk-less nodes**

- Live CD/DVD/Floppy
- ROOTFS over NFS
- ROOTFS over NFS + UnionFS
- initrd (RAM disk)

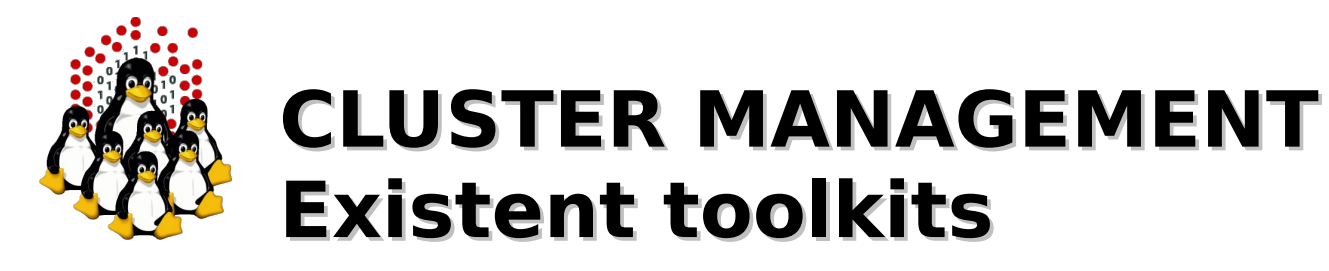

Are generally made of an ensemble of already available software packages thought for specific tasks, but configured to operate together, plus some add-ons.

Sometimes limited by rigid and not customizable configurations, often bound to some specific LINUX distribution and version. May depend on vendors' hardware.

- Free and Open  $\mathcal{L}_{\mathcal{L}}$ 
	- OSCAR (Open Source Cluster Application Resources)
	- NPACI Rocks
	- xCAT (eXtreme Cluster Administration Toolkit)
	- Warewulf/PERCEUS
	- SystemImager
	- Kickstart (RH/Fedora), FAI (Debian), AutoYaST (SUSE)
- Commercial
	- Scyld Beowulf
	- IBM CSM (Cluster Systems Management)
	- HP, SUN and other vendors' Management Software...

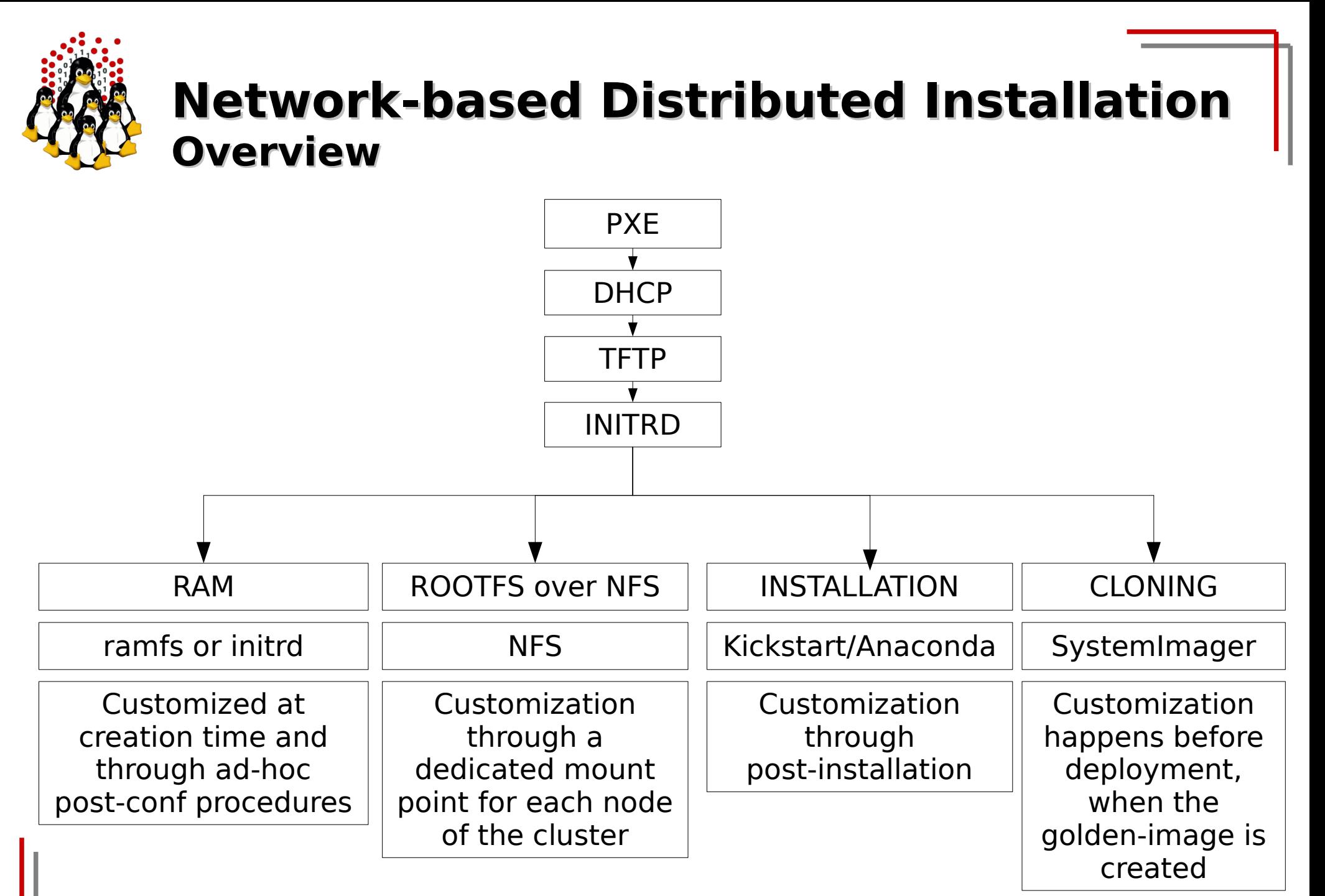

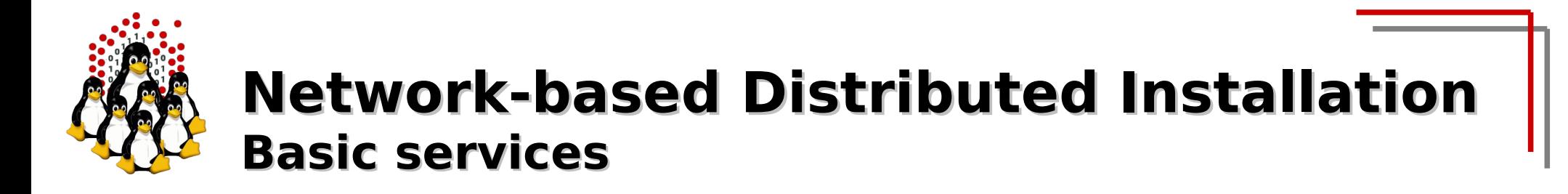

#### **Deployment**

- **PXE**: network booting
- $\cdot$  **DHCP**: IP binding  $+$  NBP (pxelinux.0)
- **TFTP**: pxe configuration file (pxelinux.cfg/<HEXIP>), alternative boot-up images (memtest, UBCD, ...)
- **NFS**: kickstart + RPM repository (with little modification **HTTP(S)** or **FTP** can be used too)

#### **Maintenance**

- passive updates: post-boot updates using port-knocking, ssh, distributed shells, wget, ...
- active configuration/package updates: ssh, distributed shells
- advanced IT automation tools: Ansible, CFEngine, ...

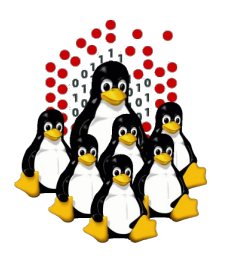

## **Customization layers Installation process**

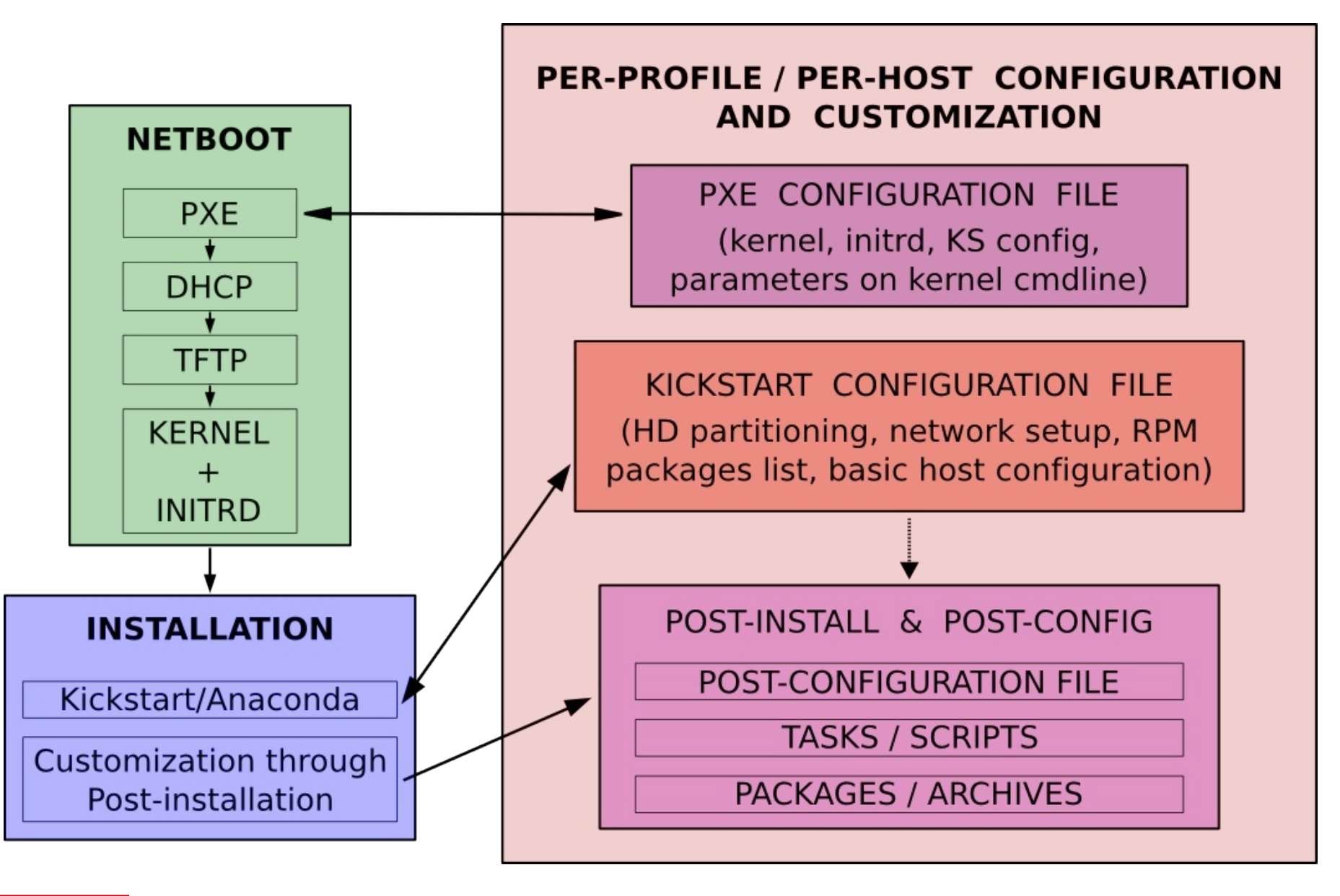

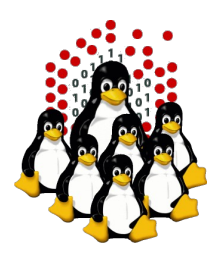

# **Customization layers**

**Ramdisk/Ramfs for disk-less nodes, rescue and HW test**

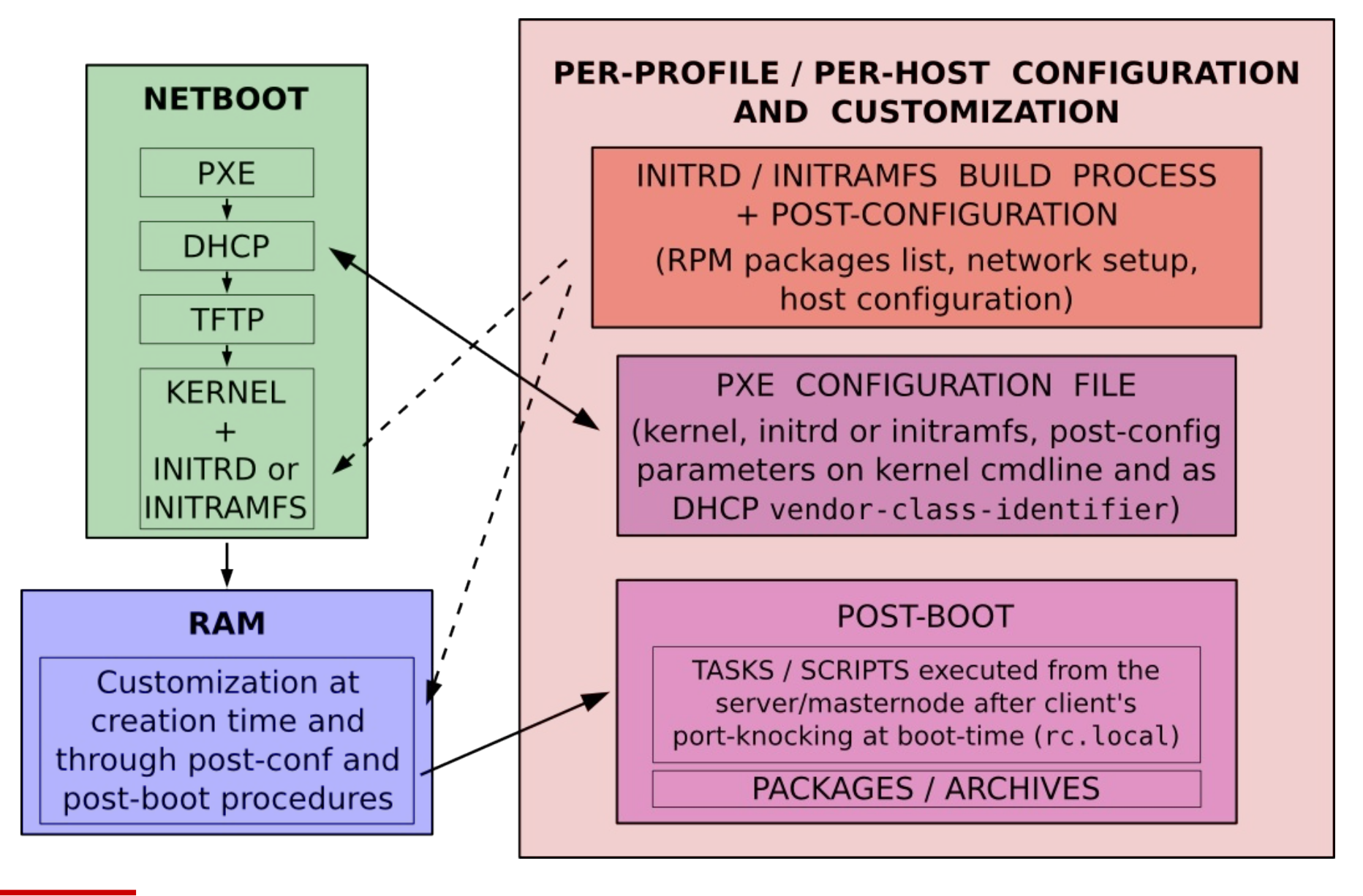

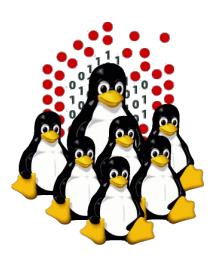

# **Network booting (NETBOOT) PXE + DHCP + TFTP + KERNEL + INITRD**

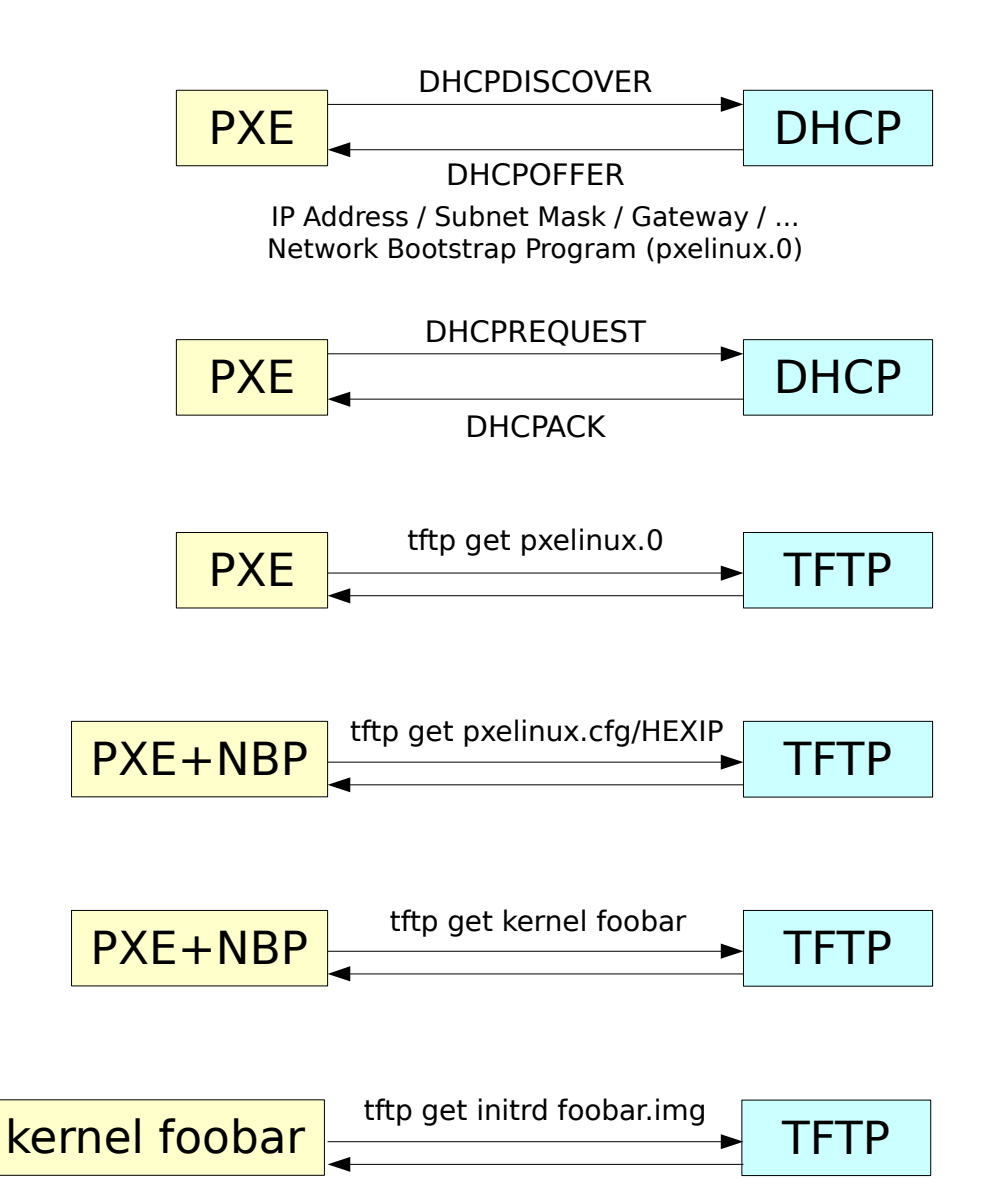

ທ ய  $\bf \sum$ ய  $\boldsymbol{\mathsf{\underline{\tau}}}$  $\overline{\phantom{0}}$  $\mathsf{\Sigma}$  $\boldsymbol{\mathcal{p}}$ ທ  $\vdash$ ய  $\boldsymbol{\mathsf{\underline{\tau}}}$ Z O $\mathsf{\Omega}$ ய

 $\Xi^-$ Z  $\vdash$  $\overline{\phantom{0}}$  $\cup$ O $\mathbf{\Sigma}% _{T}$ <u>വ</u>  $\supset$ Z<br>F じ Z OPXE DHCP **TFTP** INITRD

 $\cup$ 

 $\bm{\mathsf{\Omega}}$ E

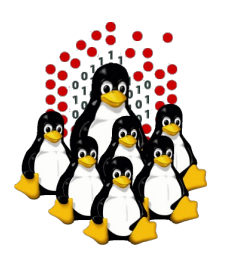

# **Network-based Distributed Installation NETBOOT + KICKSTART INSTALLATION**

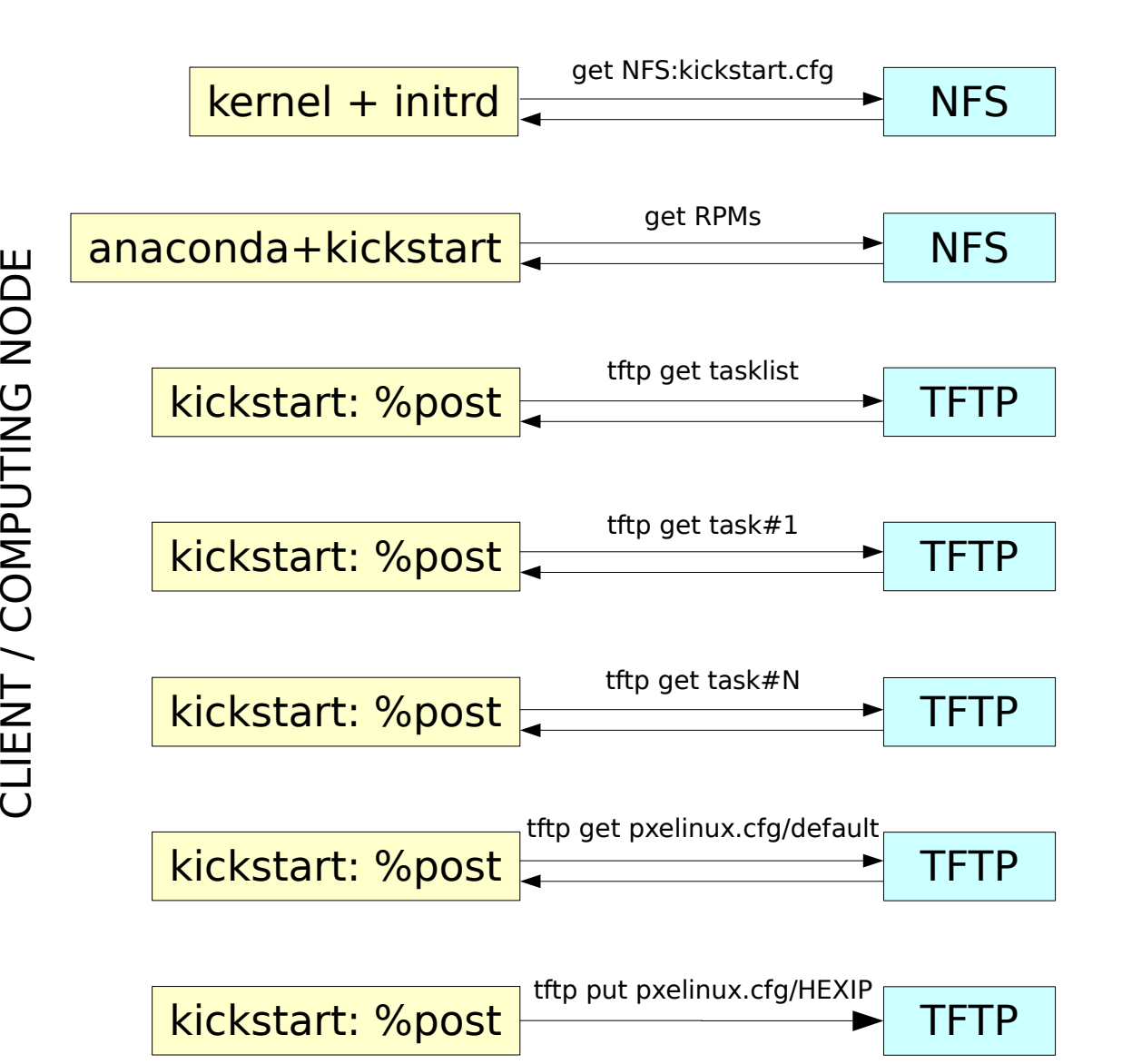

ທ ய  $\bf \sum$ ய  $\boldsymbol{\mathsf{\underline{\tau}}}$  $\overline{\phantom{0}}$  $\mathsf{\Sigma}$  $\boldsymbol{\mathcal{p}}$ ທ  $\vdash$ ய  $\boldsymbol{\mathsf{\underline{\tau}}}$ Z O $\mathsf{\Omega}$ ய

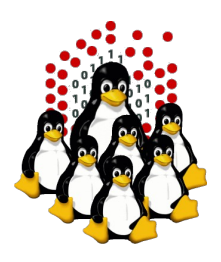

# **Diskless Nodes NFS Based NETBOOT + NFS**

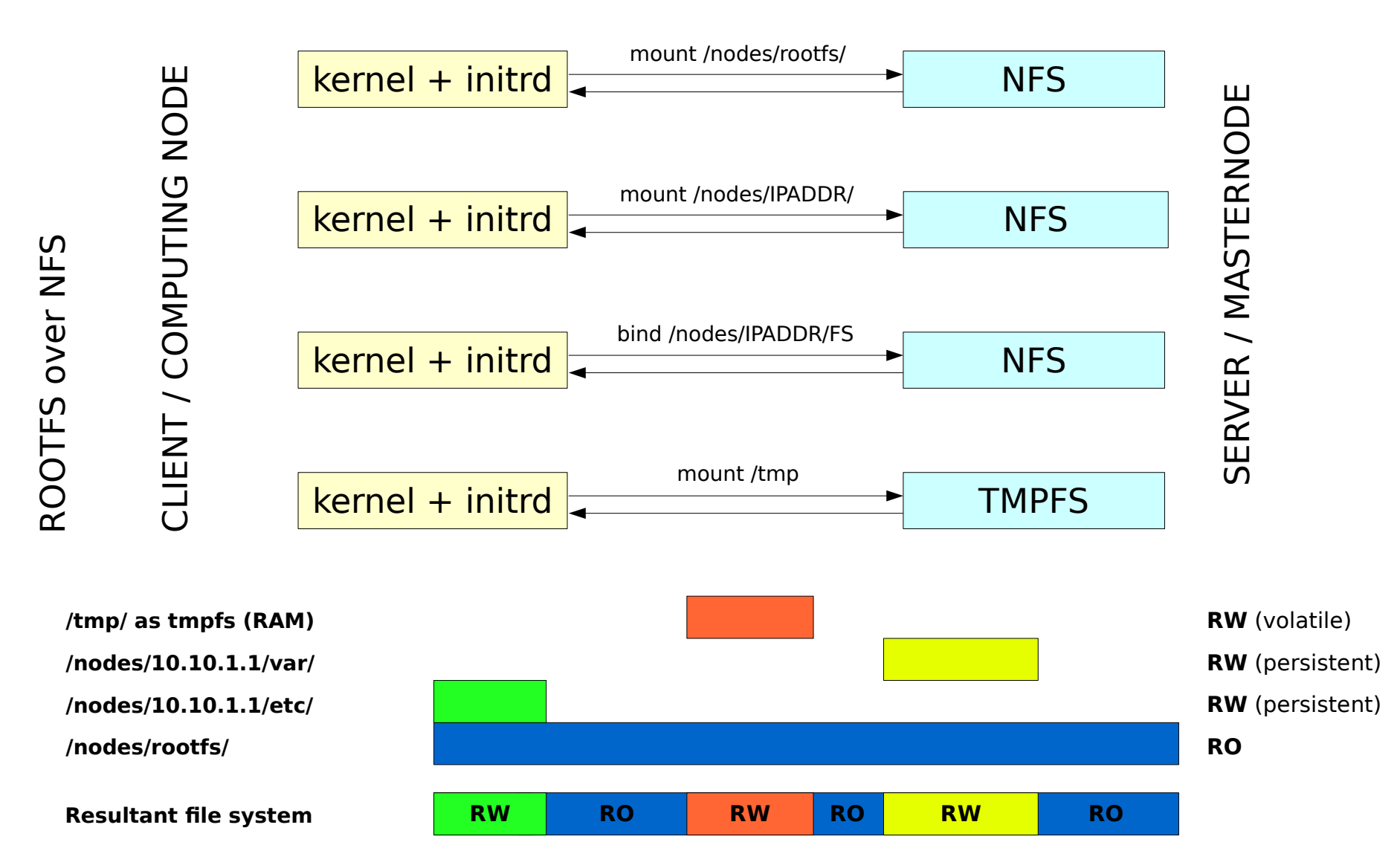

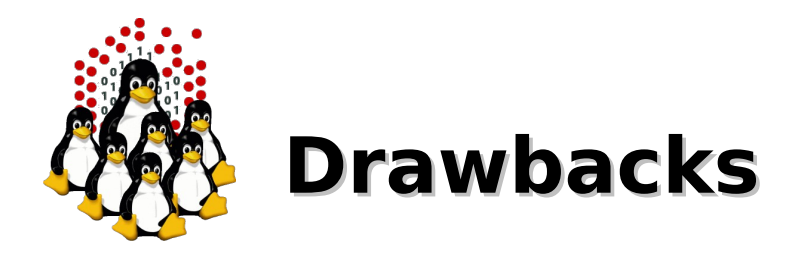

- Removable media (CD/DVD/floppy):  $\bullet$ 
	- not flexible enough
	- needs both disk and drive for each node (drive not always available)
- ROOTFS over NFS:  $\bullet$ 
	- NFS server becomes a single point of failure
	- doesn't scale well, slow down in case of frequently concurrent accesses
	- requires enough disk space on the NFS server
- RAM disk:  $\bullet$ 
	- need enough memory
	- less memory available for processes
- Local installation:
	- upgrade/administration not centralized
	- need to have an hard disk (not available on disk-less nodes)

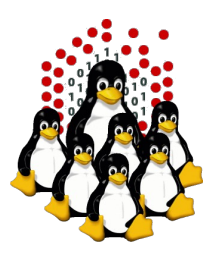

# **That's All Folks!**

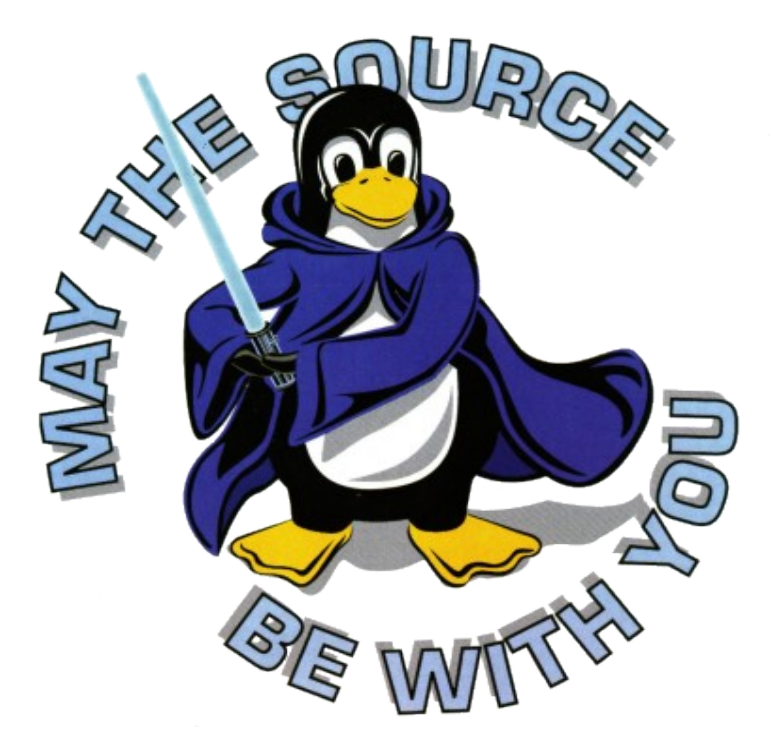

( questions ; comments ) | mail -s uheilaaa baro@democritos.it **( complaints ; insults ) &>/dev/null**

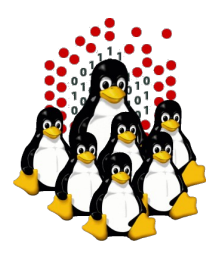

# **REFERENCES AND USEFUL LINKS**

#### **Cluster Toolkits:**

- OSCAR Open Source Cluster Application Resources <http://oscar.openclustergroup.org/>
- NPACI Rocks <http://www.rocksclusters.org/>
- Scyld Beowulf <http://www.beowulf.org/>
- CSM IBM Cluster Systems Management <http://www.ibm.com/servers/eserver/clusters/software/>
- $\cdot$  xCAT eXtreme Cluster Administration Toolkit <http://www.xcat.org/>
- Warewulf/PERCEUS <http://www.warewulf-cluster.org/><http://www.perceus.org/>

#### **Installation Software:**

- SystemImager <http://www.systemimager.org/>
- FAI <http://www.informatik.uni-koeln.de/fai/>
- Anaconda/Kickstart <http://fedoraproject.org/wiki/Anaconda/Kickstart>

#### **Management Tools:**

- openssh/openssl [http://www.openssh.com](http://www.openssh.com/) [http://www.openssl.org](http://www.openssl.org/)
- C3 tools The Cluster Command and Control tool suite <http://www.csm.ornl.gov/torc/C3/>
- PDSH Parallel Distributed SHell <https://computing.llnl.gov/linux/pdsh.html>
- DSH Distributed SHell <http://www.netfort.gr.jp/~dancer/software/dsh.html.en>
- ClusterSSH <http://clusterssh.sourceforge.net/>
- C4 tools Cluster Command & Control Console <http://gforge.escience-lab.org/projects/c-4/>

#### **Monitoring Tools:**

- Ganglia <http://ganglia.sourceforge.net/>
- Nagios <http://www.nagios.org/>
- Zabbix <http://www.zabbix.org/>

#### **Network traffic analyzer:**

- 
- tcpdump [http://www.tcpdump.org](http://www.tcpdump.org/)
- wireshark [http://www.wireshark.org](http://www.wireshark.org/)

#### **UnionFS:**

- Hopeless, a system for building disk-less clusters <http://www.evolware.org/chri/hopeless.html>
- UnionFS A Stackable Unification File System [http://www.unionfs.org](http://www.unionfs.org/) <http://www.fsl.cs.sunysb.edu/project-unionfs.html>

#### **RFC:** ([http://www.rfc.net\)](http://www.rfc.net/)

- RFC 1350 The TFTP Protocol (Revision 2) <http://www.rfc.net/rfc1350.html>
- RFC 2131 Dynamic Host Configuration Protocol <http://www.rfc.net/rfc2131.html>
- RFC 2132 DHCP Options and BOOTP Vendor Extensions <http://www.rfc.net/rfc2132.html>
- RFC 4578 DHCP PXE Options <http://www.rfc.net/rfc4578.html>
- $\cdot$  RFC 4390 DHCP over Infiniband <http://www.rfc.net/rfc4390.html>
- PXE specification <http://www.pix.net/software/pxeboot/archive/pxespec.pdf>
- SYSLINUX <http://syslinux.zytor.com/>

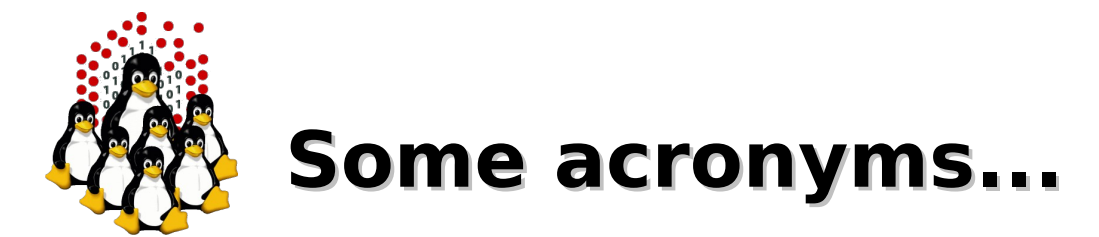

**HPC** – High Performance Computing

**OS** – Operating System **LINUX** – LINUX is not UNIX **GNU** – GNU is not UNIX **RPM** – RPM Package Manager

**CLI** – Command Line Interface **BASH** – Bourne Again SHell **PERL** – Practical Extraction and Report Language

**PXE** – Preboot Execution Environment **INITRD** – INITial RamDisk

**NFS** – Network File System **SSH** – Secure SHell **LDAP** – Lightweight Directory Access Protocol **NIS** – Network Information Service **DNS** – Domain Name System

**PAM** – Pluggable Authentication Modules

**LAN** – Local Area Network

**WAN** – Wide Area Network

- **IP** Internet Protocol
- **TCP** Transmission Control Protocol
- **UDP**  User Datagram Protocol
- **DHCP** Dynamic Host Configuration Protocol
- **TFTP** Trivial File Transfer Protocol
- **FTP** File Transfer Protocol
- **HTTP** Hyper Text Transfer Protocol
- **NTP** Network Time Protocol
- **NIC** Network Interface Card/Controller
- **MAC** Media Access Control
- **OUI** Organizationally Unique Identifier
- **API** Application Program Interface
- **UNDI** Universal Network Driver Interface
- **PROM** Programmable Read-Only Memory
- **BIOS** Basic Input/Output System
- **SNMP** Simple Network Management Protocol
- **MIB** Management Information Base
- **OID** Object IDentifier
- **IPMI** Intelligent Platform Management Interface
- **LOM** Lights-Out Management
- **RSA** IBM Remote Supervisor Adapter
- **BMC** Baseboard Management Controller